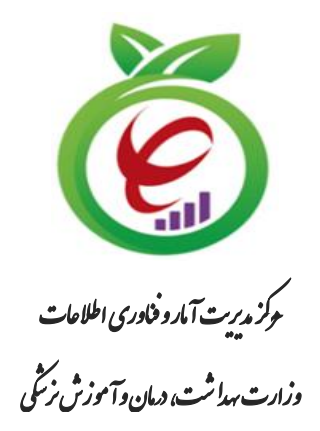

**سند راهنمای اتصال مراکز غیردولتی به سرویس های تبادل اطالعات حوزه سالمت الکترونیک** 

# **مبتنی بر استانداردهای امنیتی در حوزه تبادل اطالعات**

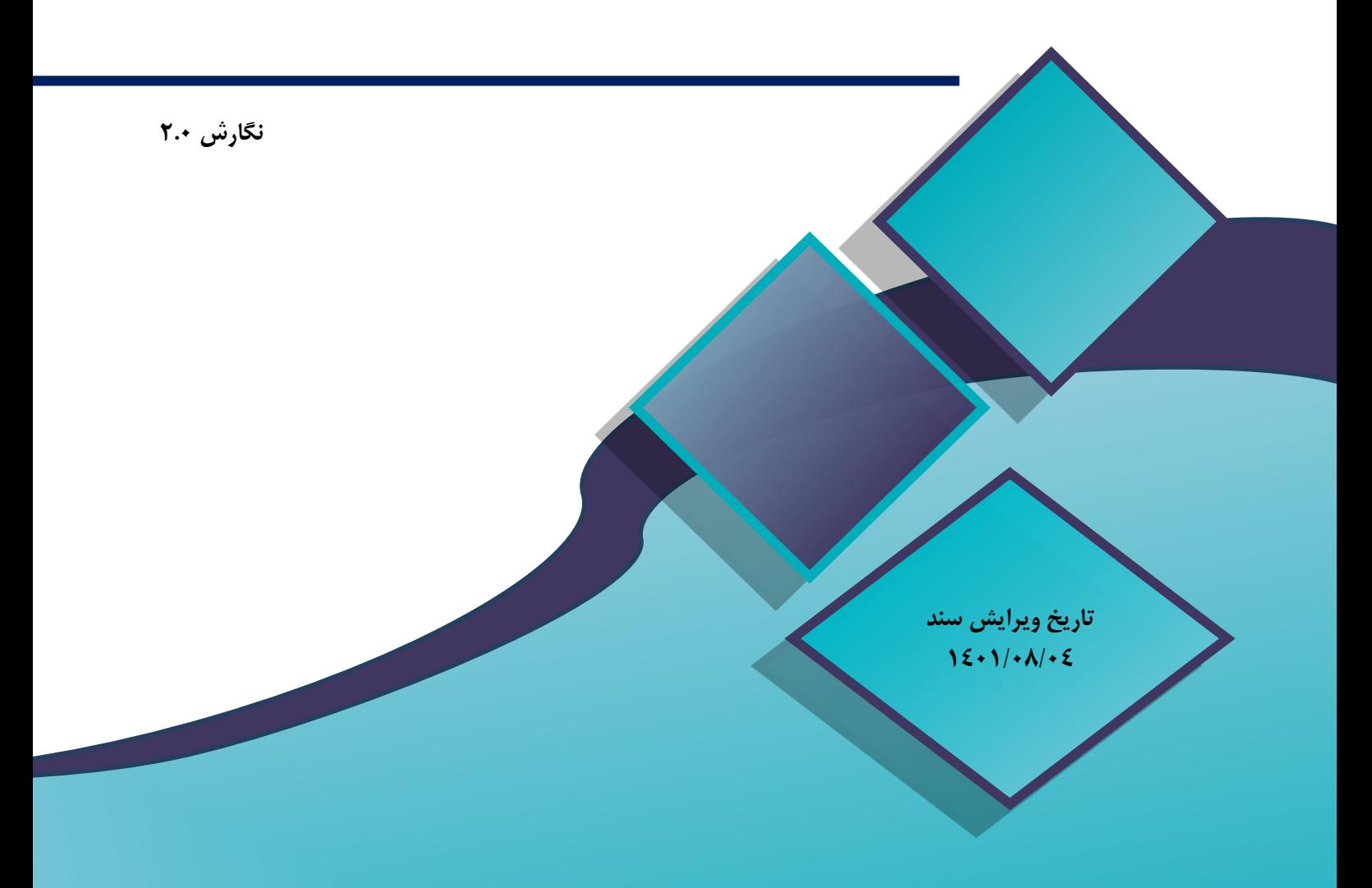

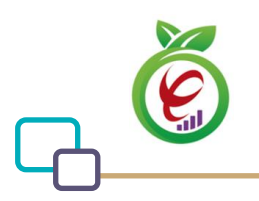

## **شناسنامه سند**

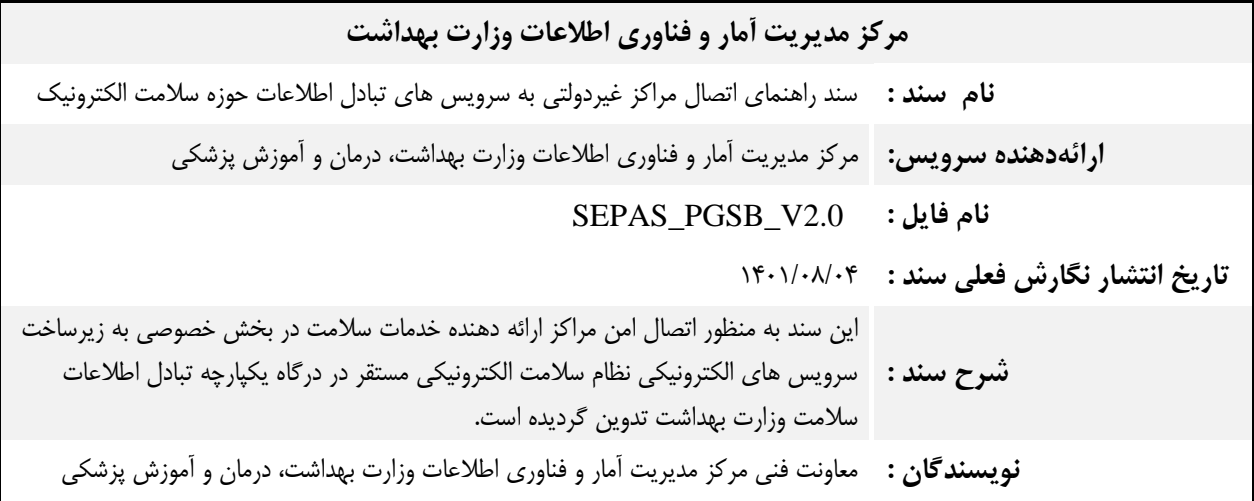

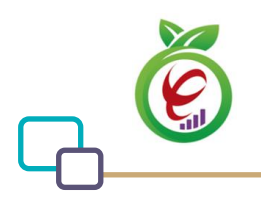

## **فهرست مطالب**

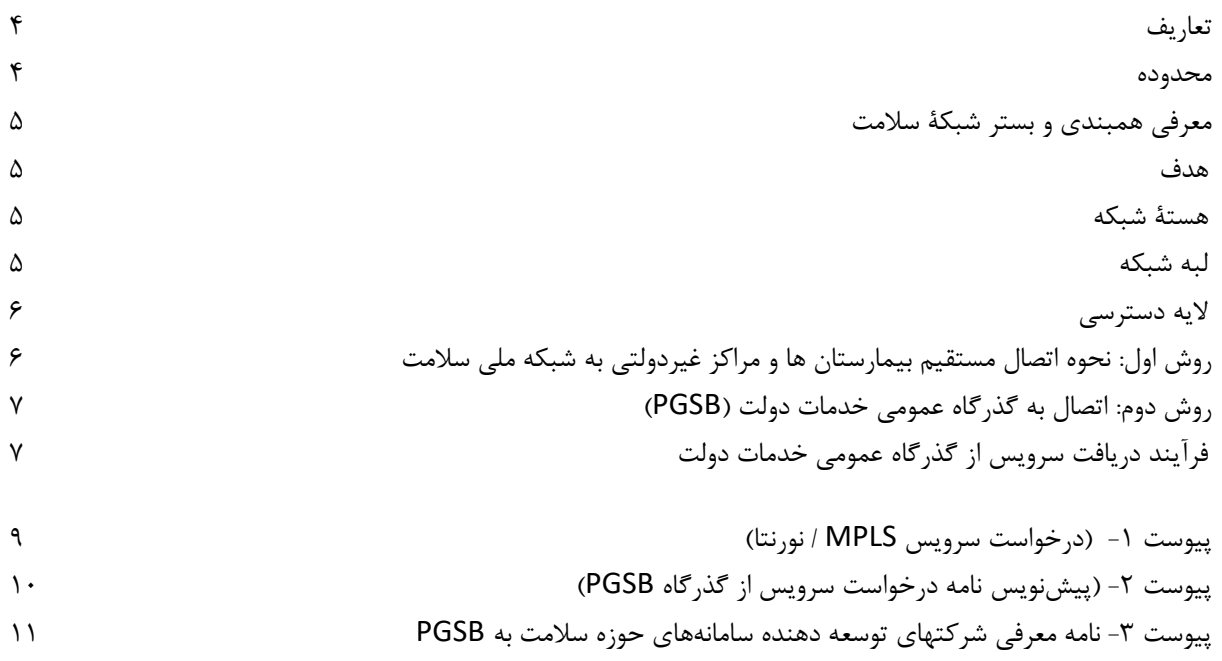

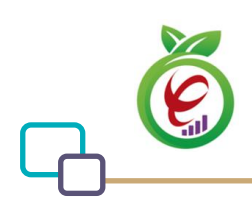

#### **مقدمه**

هدف از تدوین این سند تشریح فرایند اتصال مراکز ارائه دهنده خدمات سالمت غیردولتی به سرویسهای حوزه سالمت الکترونیک مستقر در وزارت بهداشت می باشد. سامانههای ارائه دهنده خدمات سالمت موجود در این مراکز، مانند سیستمهای اطالعات بیمارستانی )HIS)، داروخانهای )PIS)، آزمایشگاهی )LIS )با بهره برداری از این سند و انتخاب و پیاده سازی یکی از راهکارهای اشاره شده می توانند در حوزه های مختلف اطالعات را با وزارت بهداشت تبادل نمایند. اتصال اطالعات پرونده الکترونیکی بیماران مانند اطلاعات نسخ الکترونیکی به سپاس (سامانه پرونده الکترونیکی سلامت)، فراخوانس سرویس های اصالت سنجی دارو و تجهیزات پزشکی و سایر موارد از این دست می باشد.

مراکز غیردولتی میتوانند یکی از دو روش موجود ارائه شده در این سند را برای اتصال انتخاب نمایند. در روش اول بصورت مستقیم و با هماهنگی مدیریت آمار و فناوری اطالعات دانشگاههای علوم پزشکی و در روش دوم از مسیر گذرگاه خدمات عمومی دولت الکترونیکی با عنوان PGSB این مسیر فراهم می باشد . برای مراکزی که مراجعات بسیار زیاد یا گستردگی خدمات دارند میتوان از روش اتصال مستقیم به شبکه ملی سالمت که در ادامه تشریح می گردد استفاده شود. مراکزی که ساختار کوچکتری داشته و یا مراجعات کمتری دارند میتوانند از طریق گذرگاه عمومی خدمات دولت اقدام به اتصال به بستر شبکه وزارت بهداشت و بهره برداری از سرویس های الکترونیکی ارائه شده در بستر ملی نظام سالمت الکترونیکی مستقر در مرکز رگوالتوری سالمت الکترونیکی- مرکز مدیریت آمار و فناوری اطالعات وزارت بهداشت نمایند.

#### <span id="page-3-0"></span>**تعاریف**

<mark>نورونتا</mark> : نورونتا (Neuronta) یک شبکه امن اختصاصی غیر اشتراکی با استفاده از تکنولوژی تقسیم زمانی (TDM) می باشد. این محصول ایجاد یک شبکه اختصاصی بوسیله یک یا چند لینک ارتباطی نقطه به نقطه (PTP (یا نقطه به چند نقطه است که ارتباط نقطه مرکزی مشترک را بر بستر شبکه TDM با دیگر نقطه یا نقاط مشترک برقرار می سازد. $(\text{PTMP})$ **MPLS**: فناوری MPLS از مزایای مسیریاب ی الیه 3 و سوئیچینگ الیه 2 استفاده مینماید. با ای ن فناوری عملکرد همزمان برای انتقال سرویسهای بلادرنگ و غیربلادرنگ فراهم می شود.

**گذرگاه عمومی خدمات دولت )PGSB):** گذرگاه عمومی خدمات دولت یا به اختصار (PGSB (بستری برای ارائه خدمات سازمانهای دولتی و بنگاههای بخش خصوصی به یکدیگر بر بستر اینترنت است. این گذرگاه به منظور ارائه خدمات دولت الکترونیک به کسب وکارها و شرکتها/مراکز خصوصی و تسهیل زیرساخت ارتباطی آنها میباشد.

#### <span id="page-3-1"></span>**محدوده**

این دستورالعمل جهت اجرای فرآ یند توسط مسئوالن حوزه فناوری اطالعات و ارتباطات دانشگاه های علوم پزشکی، مدیران یا کارشناسان فناوری اطلاعات مراکز درمانی (بخش غیردولتی)، شرکتهای توسعه دهنده سامانههای اطلاعاتی حوزه سلامت در بخش خصوصی و نحوه ارتباطات ایشان تدوین گردیده است.

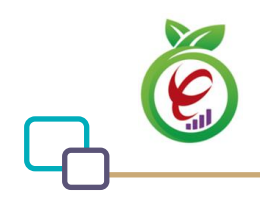

در جهت ارتباط و تبادل اطلاعات سامانههای مستقر در مراکز درمانی (بخش غیردولتی) دو راهکار ارائه میشود. هر یک از این دو راهکار، بر حسب حجم تبادالت و براساس نیازمندیها و امکانات مراکز قابل انتخاب میباشد.

- -1 ارتباط مستقیم مراکز با شبکه ملی سالمت )شمس( وزارت بهداشت از طریق دانشگاه های علوم پزشکی کشور بر بستر نورونتا یا MPLS
- -2 اتصال به گذرگاه عمومی خدمات دولت )PGSB )سازمان فناوری اطالعات کشور و استفاده از وب سرویس های پرونده الکترونیک سالمت و یا سایر سرویس های ارئه شده در نظام رگوالتوری سالمت الکترونیکی بر بستر مذکور

#### <span id="page-4-0"></span>**معرفی همبندی و بستر شبکۀ سالمت**

در حال حاضر، کلیه دانشگاه های علوم پزشکی کشور، بر دو بستر امن و اختصاصی نورونتا و MPLS به ستاد وزارت بهداشت، درمان و آموزش پزشکی متصل بوده و کلیه تبادالت مربوط به واحدها و بیمارستان های زیرمجموعه ی این دانشگاه ها با ستاد وزارت، فقط از طریق این دو بستر امکان پذیر می باشد.

#### <span id="page-4-1"></span>**هدف**

- راه اندازی بستر امن مخابراتی با قابلیت اعتماد و دسترسی باال
- امنیت و افزونگی زیرساخت جهت باال بردن حداکثری کیفیت و پایداری در سرویس دهی
- تبیین روش اتصال مراکز بیمارستانی برای دسترسی به درگاه تبادل و سامانه های اختصاصی

#### <span id="page-4-2"></span>**هستۀ شبکه**

ارتباطات سازمان های اصلی در هستۀ شبکه سالمت، توسط خدمات سه شبکه نورونتا، MPLS/IP و اینترانت و بر روی دو بستر مجزای )نورونتا و MPLS/IP )شرکت مخابرات ایران برقرار شده است.

#### <span id="page-4-3"></span>**لبه شبکه**

در حال حاضر در الیه تجمیع دانشگاههای علوم پزشکی برای ارتباط با هسته شبکه سالمت عموماً از دو ارتباط MPLS و اینترانت روی دو بستر فیزیکی جدا از هم استفاده شده است تا به عنوان پشتیبان یکدیگر ایفای نقش نمایند. قلمرو ابر DMVPN وزارت بهداشت نیز تا روترهای WAN این الیه ادامه دارد و دانشگاه ها و سازمانها، امکان برقراری مستقیم تانلهای خود به هر مقصد در این قلمرو را دارا می باشند.

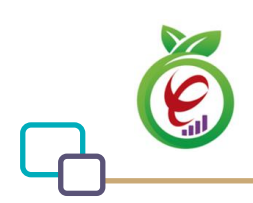

### <span id="page-5-1"></span><span id="page-5-0"></span>**الیه دسترسی**

الیه دسترسی شامل بیش از صدهزار مرکز درمانی در اقصی نقاط کشور است که گستردهترین طیف شبکه در حوزه سالمت را دارا میباشد. زیر سامانههای سلامت هم اکنون از طریق نورنتا و یا MPLS در بیمارستانها و سایر مراکز درمانی غیردولتی قابل اجراست.

دانشگاه های علوم پزشکی میبایست جهت دایر نمودن مبدأ داخل استانی مراکز بیمارستانی و غیر دولتی تحت پوشش خود نیز از بستر ارتباطی نورونتا یا MPLS/IP استفاده نمایند.

### <span id="page-5-2"></span>**روش اول: نحوه اتصال مستقیم بیمارستان ها و مراکز غیردولتی به شبکه ملی سالمت**

**مرحلۀ اول:** تمامی دانشگاه های علوم پزشکی، میبایست نسبت به تکمیل دو درخواست مجزای خدمات نورونتا و MPLS/IP اقدام و آن را به شرکت مخابرات ایران جهت برقراری ارتباط به هستۀ شبکه سالمت ارسال نمایند.

**تبصره -1** ترجیح قطعی بر دریافت سرویسهای متفاوت، بر روی فیبرهای جداگانه است، اما چنانچه امکان فراهم آوردن دو بستر فیبر مستقل میسر نشد، دانشگاه مخیّر است تا هر دو سرویس را بر روی یک شناسه فیبر و بصورت مالتی سرویس درخواست نماید. درخواست سرویس داخلی دانشگاه بر روی فیبر دسترسی متصل به روتر ارتباطی ستاد ممنوع است.

**تبصره -2** هزینه اجرا و آبونمان ماهانه دو نقطه اتصال سرویس ارتباطی بر عهده مرکز درمانی می باشد و این موضوع در نامه درخواست سرویس به شرکت مخابرات اعلام گردد. اتخاذ پهنای باند و ضریب اشتراک در نقاط مبدا استانی با مرکز مدیریت آمار و فناوری دانشگاه می باشد.

**مرحلۀ دوم -** پس از برقراری سرویس مبدأ بیمارستانها، الزم است تا دانشگاه با ارائه شماره پرونده مبدأ خود، به نحو موثری نسبت به اطالع رسانی و ابالغ دستورالعملهای بیمارستانی به تمامی مراکز درمانی غیر دولتی تابعۀ خود اقدام نمایند.

**مرحلۀ سوم-** بیمارستان ها و مراکز غیردولتی می بایست نسبت به ارسال درخواست اتصال به دانشگاه علوم پزشکی مورد نظر خود به عنوان مبدا داخل استانی، به شرکت مخابرات اقدام نموده و از طریق سرویس نورونتا، MPLS و یا هردو این دو بستر، به دانشگاه علوم پزشکی مبدا استانی متصل گردند. پس از اتصال مرکز درمانی به شبکه ی دانشگاه، ترافیک تبادالت این مرکز، از طریق لینک های ارتباطی دانشگاه های علوم پزشکی و ستاد وزارت بهداشت، به سامانه های مشتقر در مرکز داده وزارت بهداشت ارسال می گردد.

**تبصره -3** اخذ تعهد نامه عدم افشا مورد تایید مرکز حراست دانشگاه علوم پزشکی مربوطه و تعهدنامه امنسازی شبکه داخلی مورد تایید مراکز ذیصلاح دانشگاه از بیمارستان یا مرکز درمانی متقاضی و رعایت الزامات امنیتی در حوزه سامانهها و شبکه بیمارستان الزامی است.

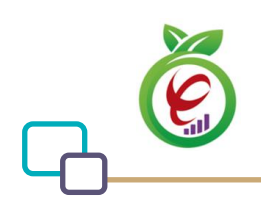

## <span id="page-6-0"></span>**روش دوم: اتصال به گذرگاه عمومی خدمات دولت ) PGSB )**

کلیه مراکز ارائه کننده خدمات سالمت، خصوصی، خیریه، نیروهای مسلح و غیره در خصوص پیادهسازی سامانه پرونده الکترونیک سالمت ایرانیان و سازمانهای تابعه مکلفند کلیه خدمات الکترونیکی حوزه سالمت را صرفا از درگاه یکپارچه تبادل اطالعات سالمت وزارت بهداشت مبادله نمایند. در این راستا با هماهنگی وزارت ارتباطات و فناوری اطالعات، ارائه سرویس های عمومی حوزه سالمت الکترونیک بر بستر گذرگاه عمومی خدمات دولت جهت تسهیل در بهرهبرداری مراکز غیردولتی فراهم گردیده است. سامانههای ارائه دهنده خدمات سلامت که موفق به دریافت گواهینامه مطابقت با استانداردهای فنی تبادل اطلاعات با پرونده الکترونیکی سالمت از مرکز مدیریت آمار و فناوری اطالعات وزارت بهداشت شدهاند امکان اتصال به این گذرگاه و ارائه سرویس در مراکز غیردولتی را دارا میباشند.

در واقع این روش برای مراکزی ایجاد شده که امکان اتصال مستقیم به شبکه ملی سالمت را ندارند. از این رو شرکتهای توسعه دهنده سامانههای ارائه خدمات سالمت میبایست ارتباط این مراکز را از بستر گذرگاه عمومی خدمات دولت )PGSB )فراهم نمایند و بصورت تجمیعی اطالعات اینگونه مراکز را برای پرونده الکترونیک سالمت ارسال نمایند. از طرفی مراکزی که قصد ارتباط مستقل بر این بستر را دارند امکان دریافت دسترسیهای مستقل از این گذرگاه را داشته و شرکتهای مذکور موظف به فراهم نمودن اتصال ایشان با استفاده از دسترسیهای اختصاصی مرکز میباشند.

## <span id="page-6-1"></span>**فرآیند دریافت سرویس از گذرگاه عمومی خدمات دولت**

.1 با توجه به اینکه کلیه خدمات سازمان فناوری اطالعات ایران از طریق سامانه ir.iran.payam://https، انجام میپذیرد، شرکتهای توسعه دهنده سامانههای ارائه دهنده خدامت سالمت میبایست نسبت به ارسال نامه معرف ی نماینده تام االختیار و ارسال آن به دبیرخانه سازمان فناوری اطالعات ایران اقدام نمایند.

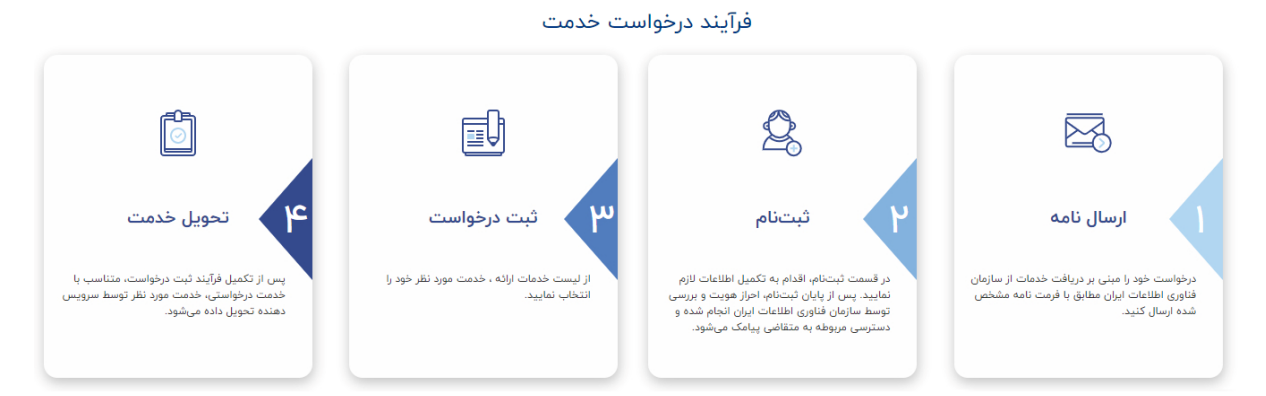

- .2 در صورت مورد تایید بودن درخواست، پ یامک رمز عبور و نام کاربری برای نماینده معرفی شده ارسال خواهد شد.
- .3 پس از ورود به محیط کاربری سامانه و انتخاب بخش دولت الکترونیک و گزینه »درخواست اتصال به PGSB/GSB » و گزینه PGSB انتخاب شود.
- .4 ثبت درخواست جدید برای دریافت سرویس از بستر PGSB و انجام مراحل مربوطه انجام شود. )توجه شود در این قسمت نامه و مستندات پیوست 2 و 3 این سند در سامانه بارگزاری شود(

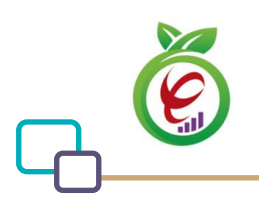

**توجه**: بارگزاری اقالم زیر بعنوان پیوست درخواست الزامی میباشد:

- نامه درخواست سرویس از گذرگاه PGSB( پیوست 2(
- نامه معرفی شرکتهای توسعه دهنده سامانههای حوزه سالمت به PGSB( پیوست 3(
- گواهینامه مطابقت با استانداردها ی فنی تبادل اطالعات با پرونده الکترونیکی سالمت
- .5 پس از تکمیل مراحل اتصال در سامانه در صورتیکه اتصال از بستر VPN صورت پذیرفت، با پشتیبانی مرکز داده دولت الکترونیک تماس حاصل شود.
	- .6 در خاتمه، کالس IP دریافتی از مرکز داده دولت الکترونیک در سامانه بارگذاری گردد.

**توجه:** راهنمای کاربری فرایند ثبت نام در آدرس [servicedeliverytips-nix/fa/ir.gov.ito://https](https://ito.gov.ir/fa/nix-servicedeliverytips) نیز آورده شده است.

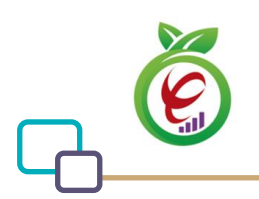

## <span id="page-8-0"></span>**پیوست -1 )درخواست سرویس MPLS / نورنتا(**

توجه فرمایید نامه بر روی سر برگ متقاضی تهیه گردد.

مدیرکل محترم فروش تجاری شرکت مخابرات ایران با سالم احتراماً به استحضار میرساند بیمارستان/مرکز خدمات بهداشتی درمانی ............... درخواست دارد مشخصات مذکور درجدول ذیل را با استفاده از سرویس MPLS به نقطه مادر دانشگاه علوم پزشکی ................. با شماره پرونده ................... متصل نماید. کر آزاد شماره... FOS با استفاده از امکانات شماره پرونده........ در خاتمه آقا / خانم ................ به شماره تماس ............. به عنوان نماینده این شرکت جهت هماهنگیهای الزم

### معرفی میگردد

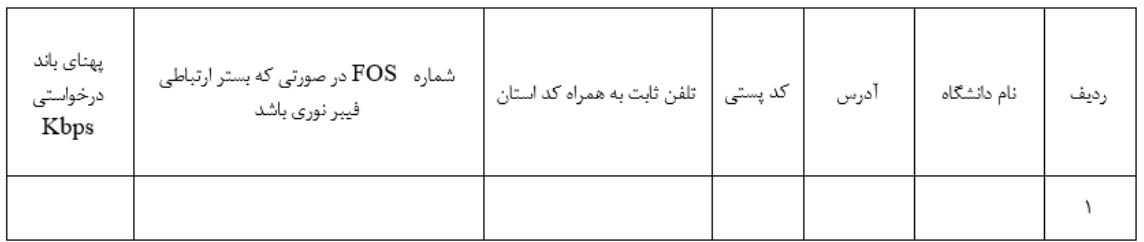

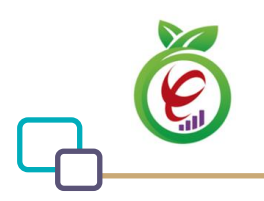

## <span id="page-9-0"></span>**پیوست -2 )پیشنویسنامه درخواست سرویس از گذرگاه PGSB)**

توجه فرمایید نامه بر روی سر برگ متقاضی تهیه گردد.

معاون محترم دولت الکترونیکی سازمان فناوری اطالعات ایران

با سالم و احترام؛

با عنایت به راه اندازی مرکز ملی تبادل اطالعات (NIX (و نیاز این مجموعه به سرویس های قابل ارایه از طریق این مرکز(سرویس های ارائه شده توسط وزارت بهداشت)، خواهشمند است در خصوص اتصال این شرکت به گذرگاه عمومی خدمات دولت (PGSB (از طریق بستر VPN دستور اقدام مقتضی صادر فرمایید. ضمنا آقای/خانم ............................................... با کد ملی ................................................. با شماره تماس ....................................................... و ایمیل ................................................. جهت

هماهنگی های بعدی معرفی میشوند.

امضا

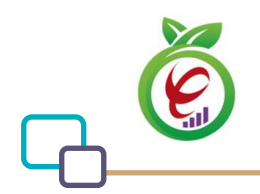

## <span id="page-10-0"></span>**پیوست -3 نامه معرفی شرکتهای توسعه دهنده سامانههای حوزه سالمت به PGSB**

در صورتی که نام شرکتی در لیست اعالم شده وزارت بهداشت موجود نباشد، می بایست نام و مشخصات شرکت در لیست مجزا به سازمان فناوری اطالعات کشور ارسال شده و نامه حاوی اطالعات شرکت بعنوان پیوست درخواست ثبت گردد. الزم به ذکر است طبق مکاتبه ذیل کلیه شرکتهای دارای گواهینامه مطابقت با استانداردهای پرونده الکتروونیکی سالمت تا تاریخ 1401/05/04 به سازمان معرفی گردیده اند و به منظور تسهیل کار برای توسعه دهندگان سامانه های اطالعاتی متقاضیریال در صورت اخد گواهی توسط شرکتی جدید، نام شرکت به همراه SystemID اعطا شده به محصول ایشان به سازمان اعالم خواهد شد.

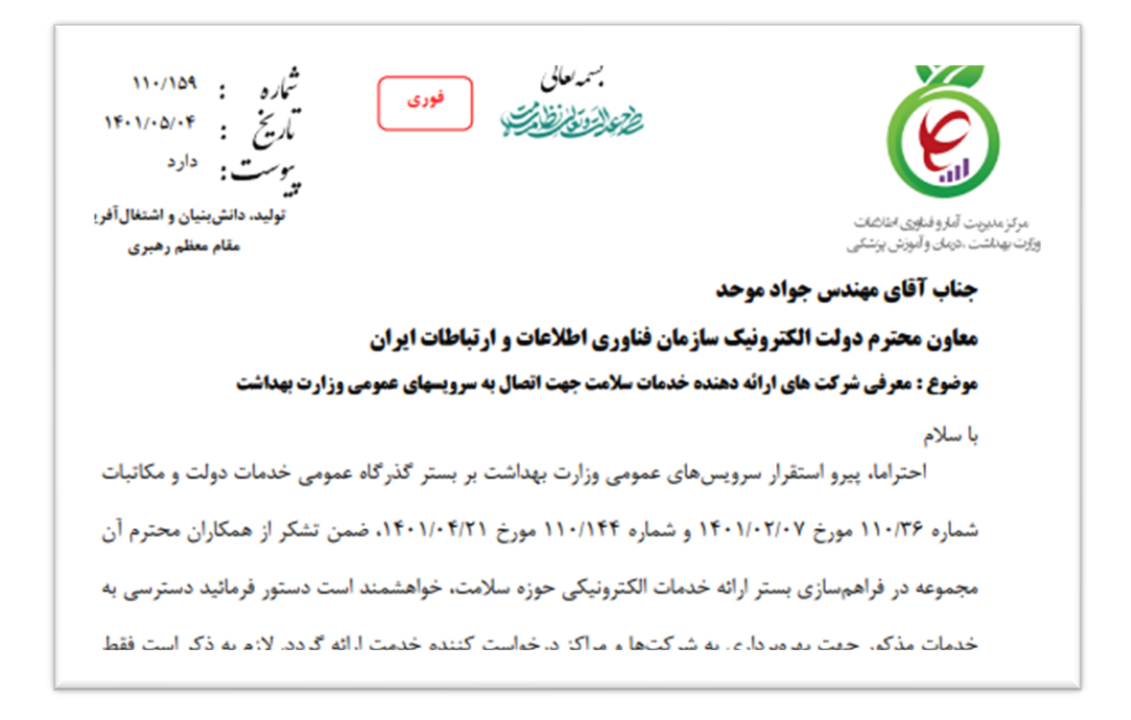